## **JOOMLA Boutique VirtueMart** *Référence : IWLJOOVIRT*

**Prérequis** : Maîtrise de XHTML et CSS

**Public** : Toute personne amenée à créer une boutique dynamique

commercial@groupe-si2a.com

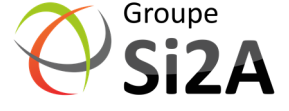

Ħ

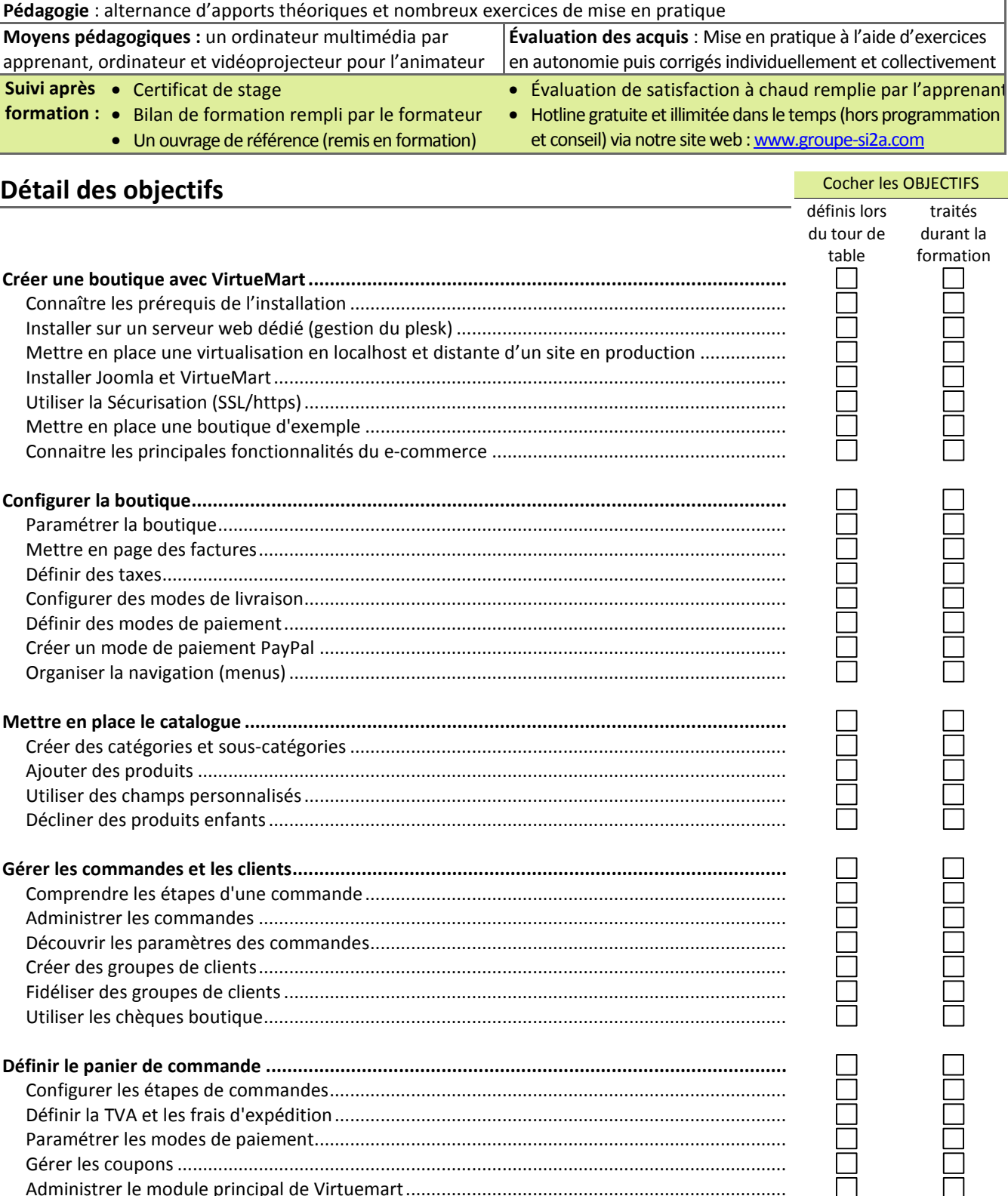

**Objectifs** : Apprendre à installer, administrer et personnaliser le système de gestion de contenu, libre et gratuit, Joomla avec le composant VirtueMart pour créer une boutique dynamique professionnelle en PHP aux multiples fonctionnalités.

**Niveau** : Intermédiaire à avancé **Durée standard préconisée** : 3 jours

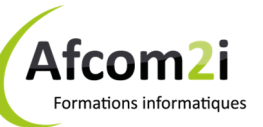

**AGENCE CHAMBERY**  87, Avenue de Chambéry 73230 SAINT-ALBAN-LEYSSE

Afcom<sub>2i</sub>

**Actess** vices informatio

www.groupe-si2a.com

*Siège Social*  **AGENCE ANNECY**  21, Route de Nanfray 74960 CRAN-GEVRIER *Standard :*  04 50 69 24 77

Administrer le module principal de Virtuemart ...........................................................................

**AGENCE GRENOBLE**  43, Chemin du Vieux-Chêne 38240 MEYLAN

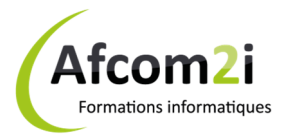

## **JOOMLA Boutique VirtueMart**

## Référence : IWLJOOVIRT

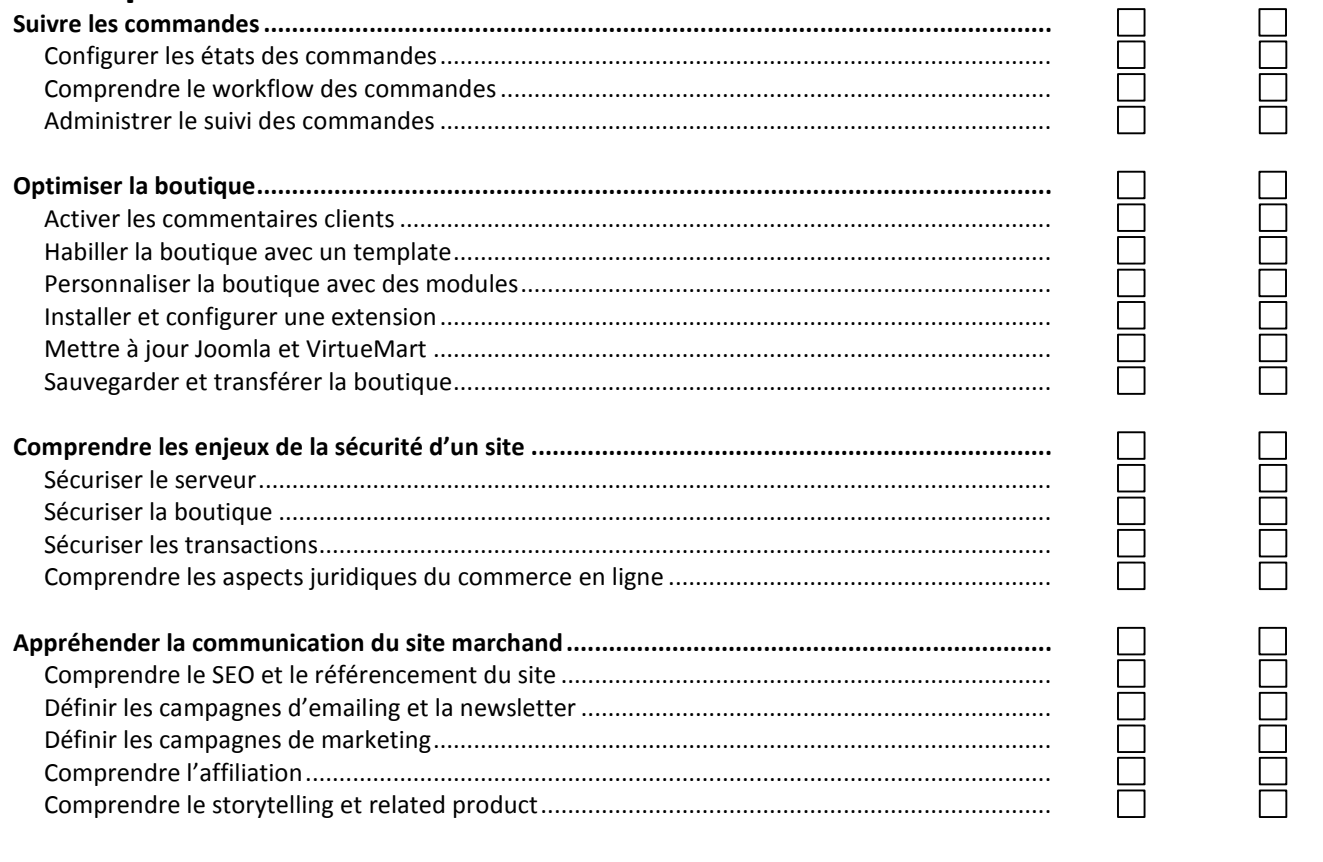

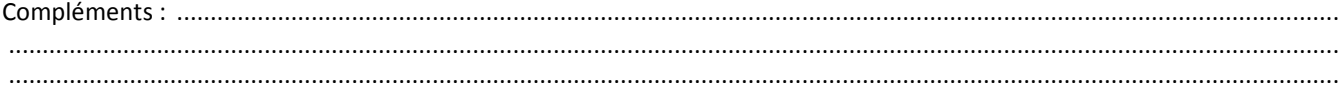

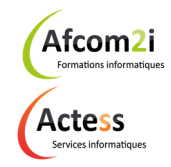

**AGENCE CHAMBERY** 87, Avenue de Chambéry 73230 SAINT-ALBAN-LEYSSE

www.groupe-si2a.com

Siège Social **AGENCE ANNECY** 21, Route de Nanfray 74960 CRAN-GEVRIER Standard: 04 50 69 24 77

**AGENCE GRENOBLE** 43, Chemin du Vieux-Chêne 38240 MEYLAN

commercial@groupe-si2a.com

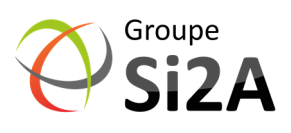